# **Measuring Query Latency of Top Level DNS Servers**

Jinjin Liang<sup>1</sup>, Jian Jiang<sup>1</sup>, Haixin Duan<sup>1</sup>, Kang Li<sup>2</sup> and Jianping Wu<sup>1</sup>

> Tsinghua University, China<sup>1</sup> University of Georgia<sup>2</sup>

> > PAM 2013

# **DNS Overview**

- Domain Name System
	- Translate domain names to IP addresses
	- Initial step for most Internet applications

• Top Level Zones – Start points of resolutions – Even with local cache

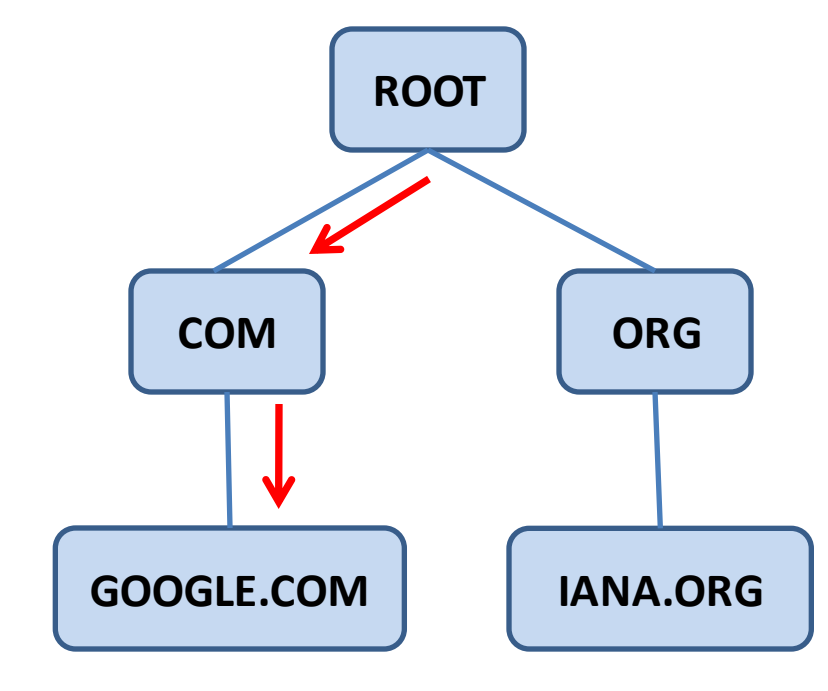

# **Replication: State of the art**

- Root Zone
	- Zone Replications
		- 13 Roots (A~M)
		- Uneven QoS

# **Replication: State of the art**

- Root Zone
	- Zone Replications
		- 13 Roots (A~M)
		- Uneven QoS
	- –Anycast
		- 319 instances
		- All over the world

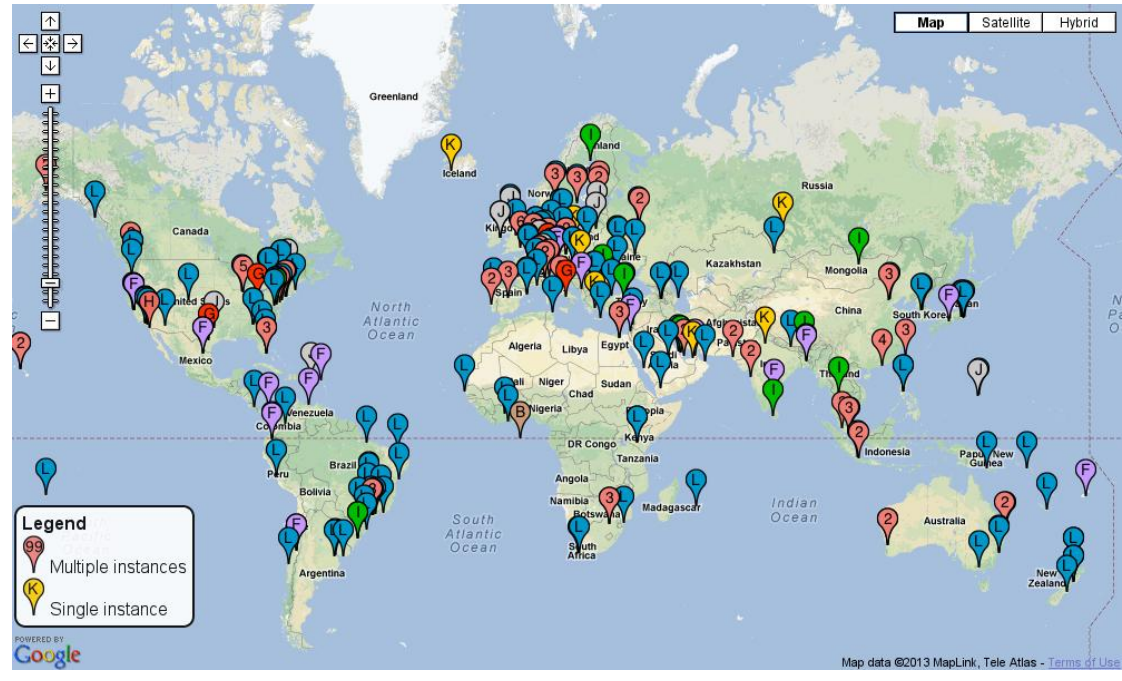

# **Replication: State of the art**

- Root Zone
	- Zone Replications
		- 13 Roots (A~M)
		- Uneven QoS
	- –Anycast
		- 319 instances
		- All over the world

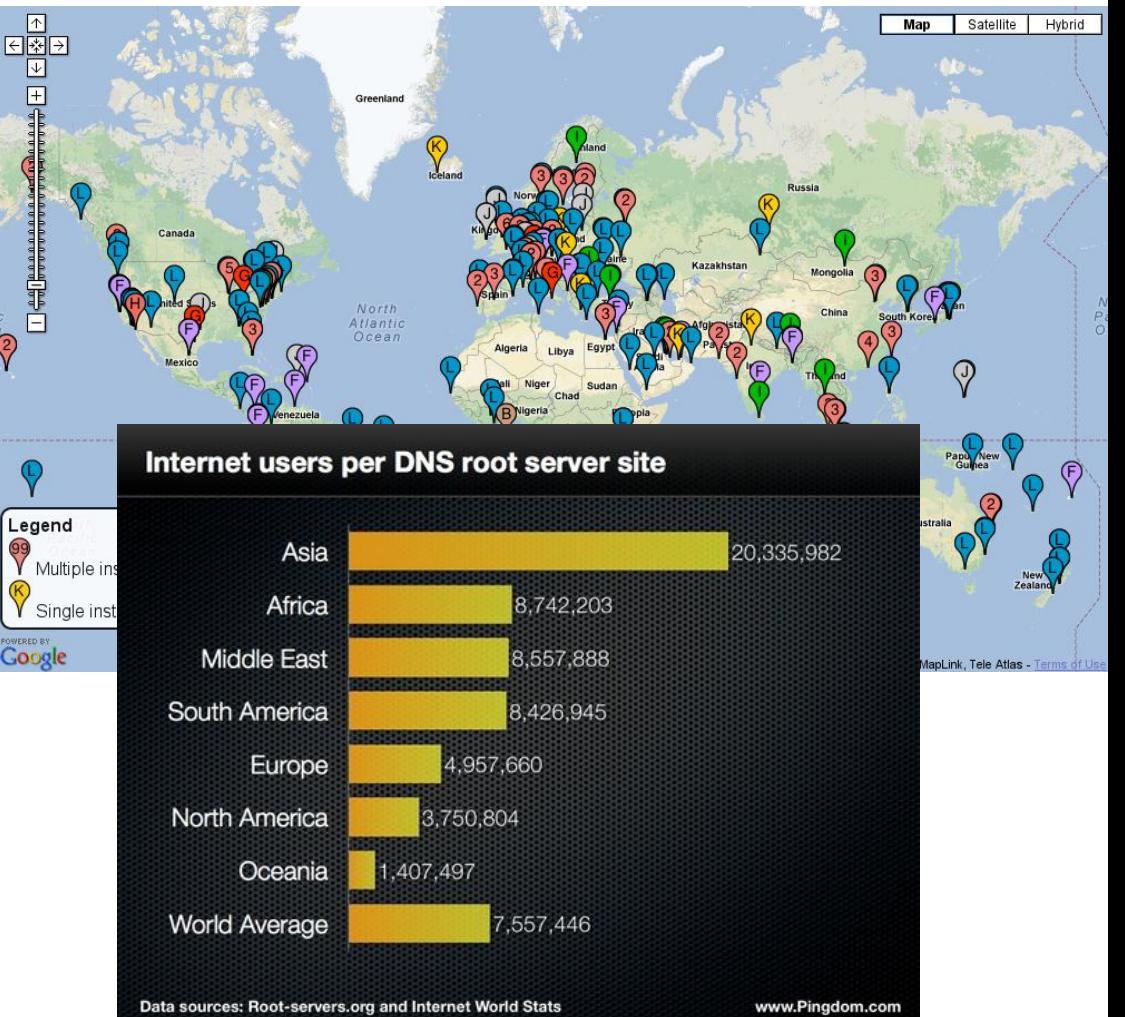

#### **What to measure**

- What is the actual effect of replications? – Efficient enough?
	- –Uneven QoS improved?

• We need a technical survey all around the world

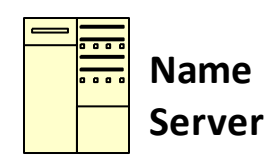

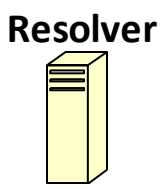

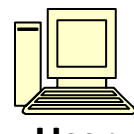

**User**

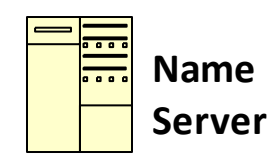

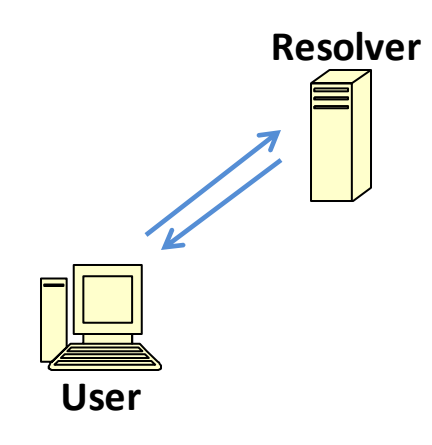

**Non-Recursive Query**

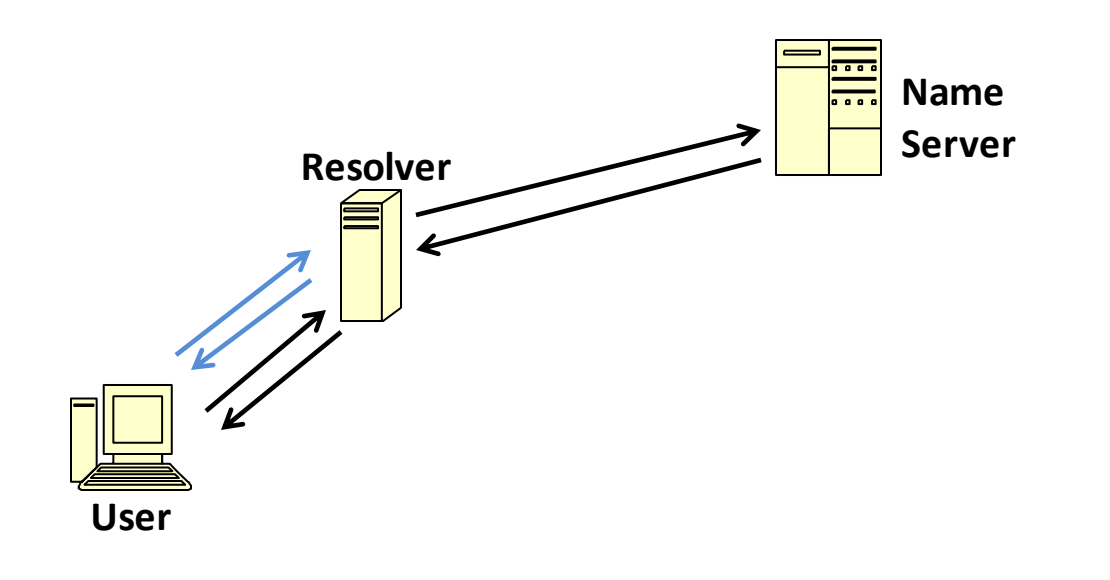

**Non-Recursive Query Recursive Query** 

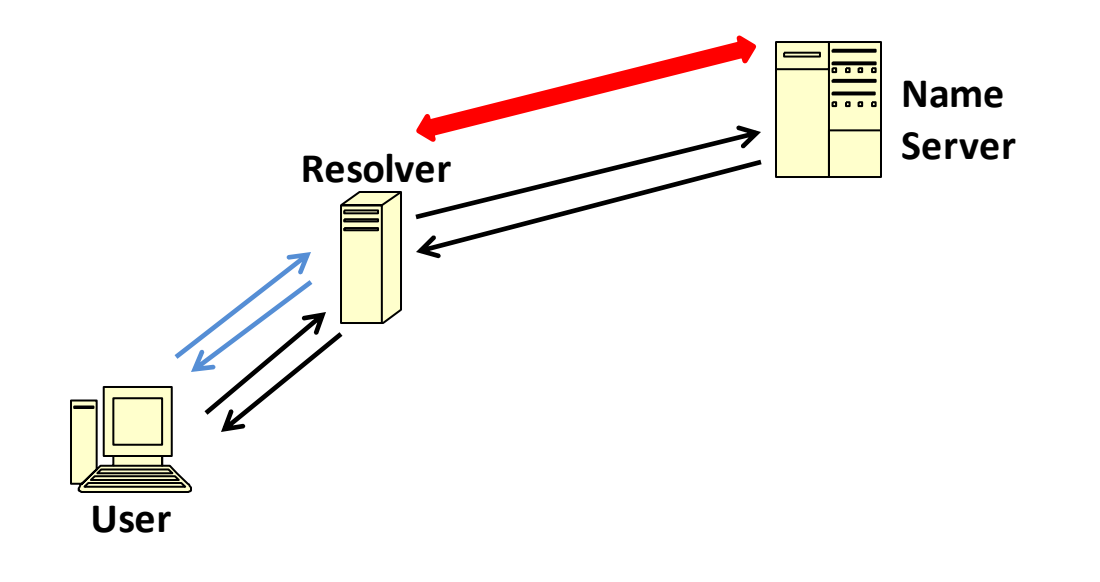

**Non-Recursive Query Recursive Query** 

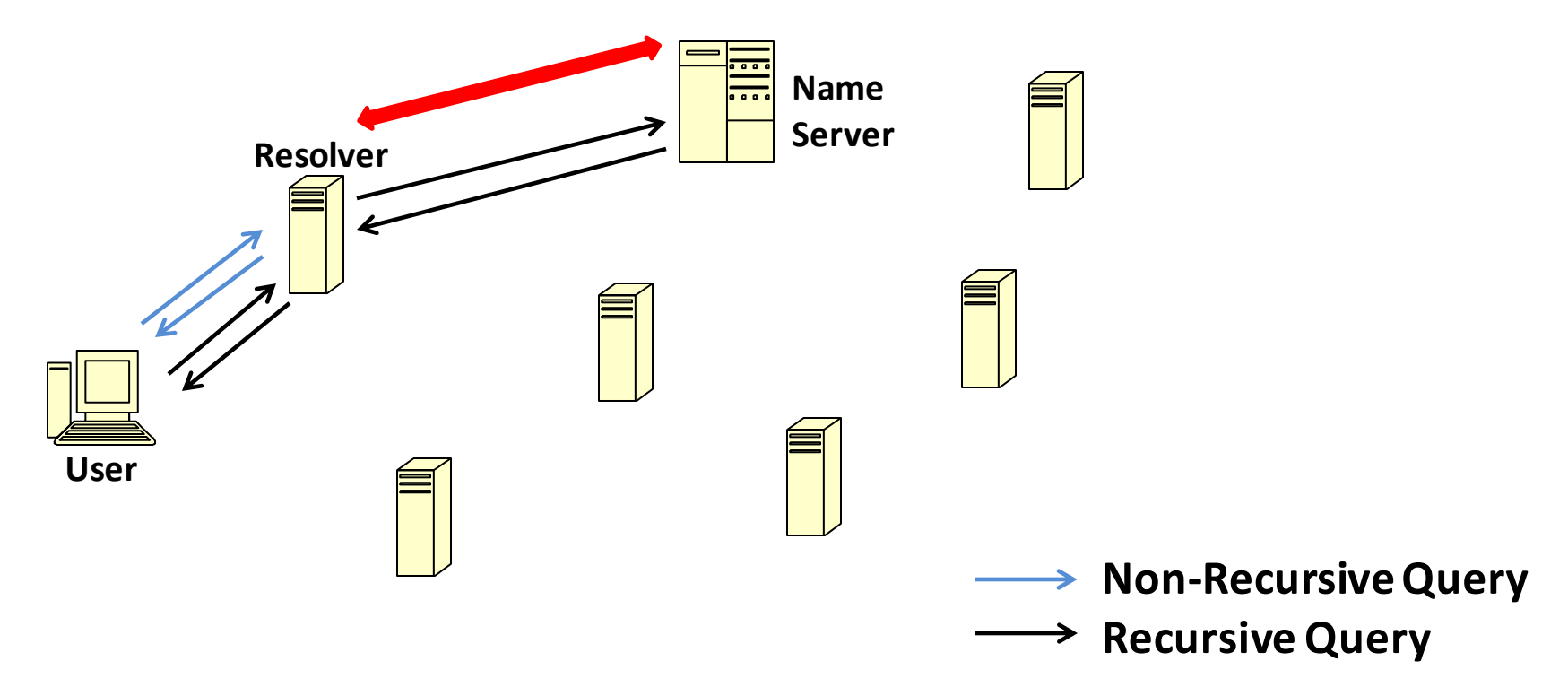

- Advantage
	- No need for direct control of vantage points, thus easy to scale up

# **Method: Collecting Open Resolvers**

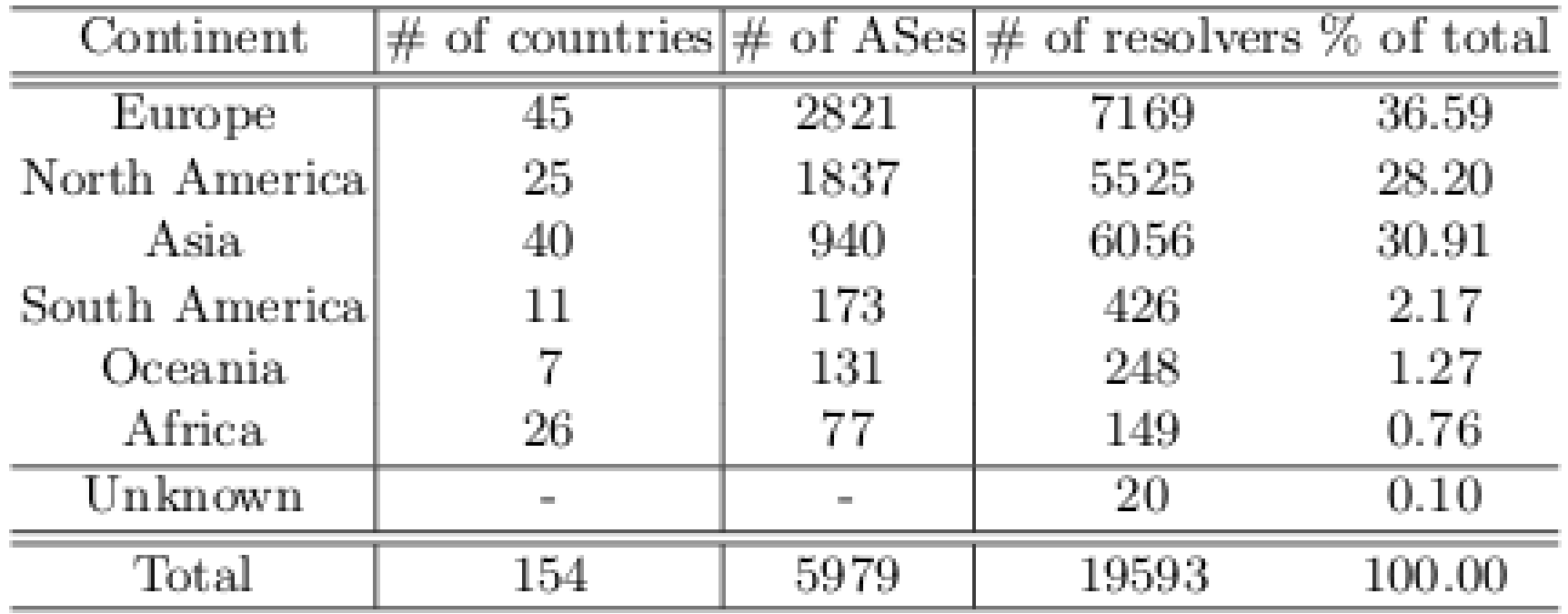

- 19593 open resolvers
	- Query log from an authority name server (42%)
	- Authority servers of Alexa top 1M sites (42%)
	- Help from other researchers (16%)
	- Exclude forwarders

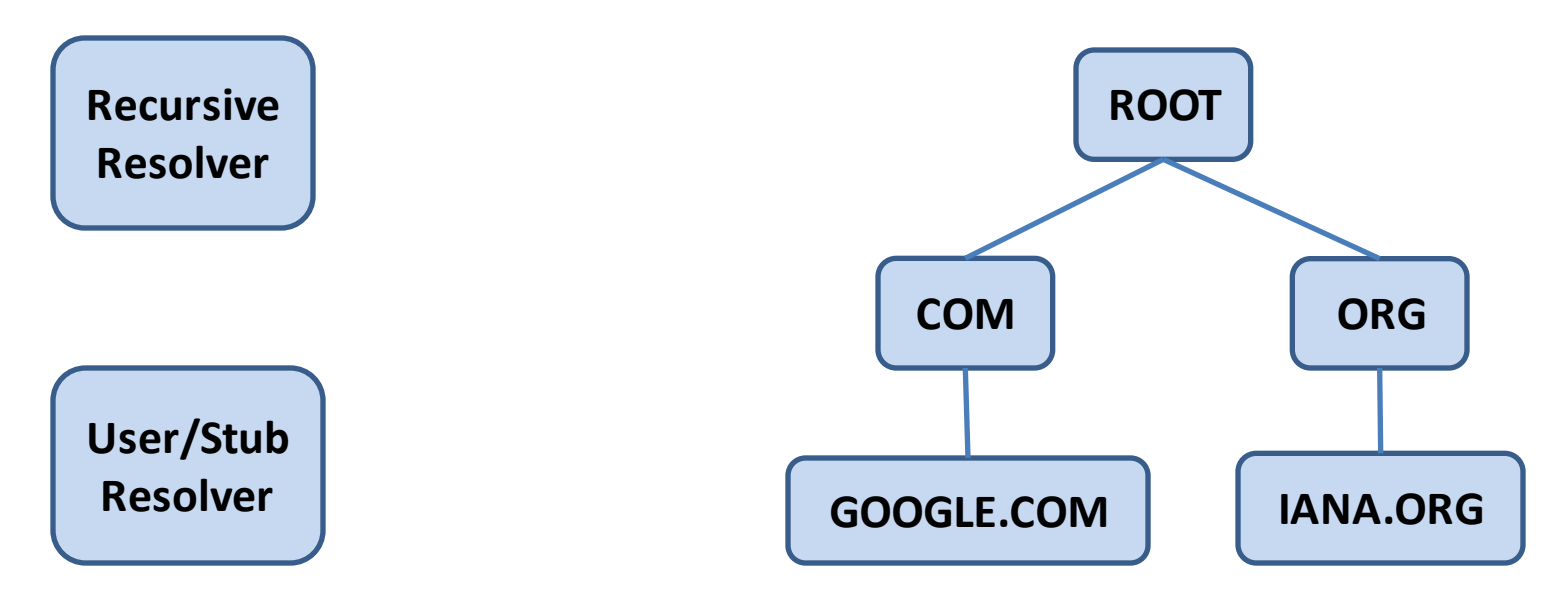

- Force a resolver to stop at a specific domain level
	- www.{NXDOMAIN}: latency to root
	- www.{NXDOMAIN}.com : latency to .com TLD
		- Don't forget to cache .com name server first

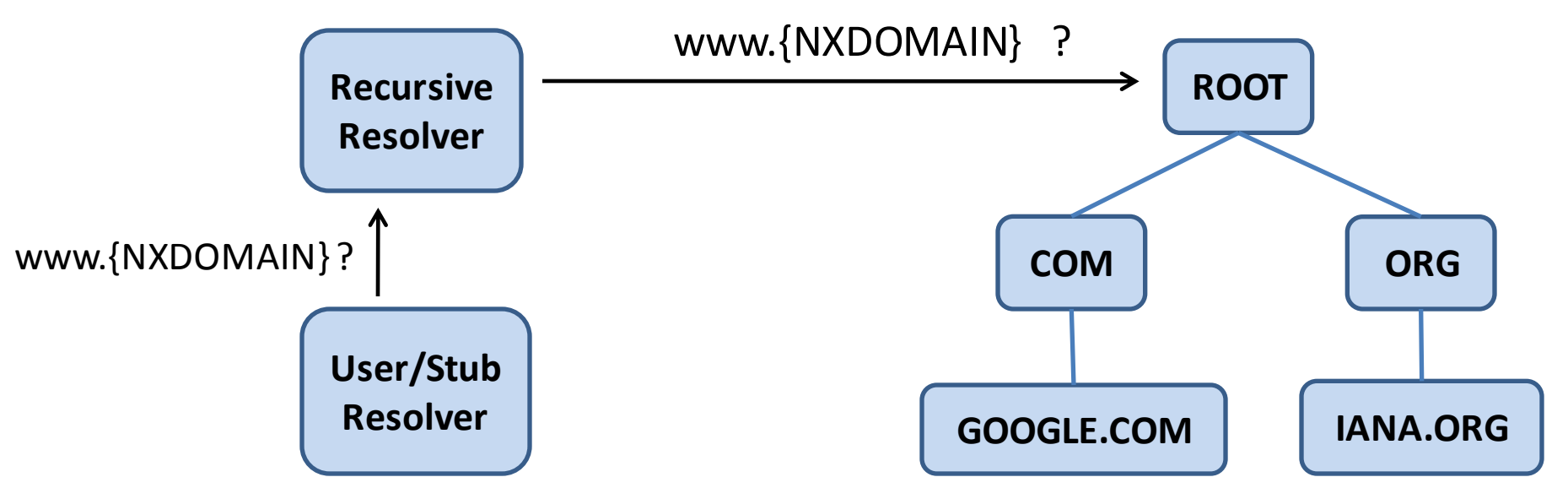

- Force a resolver to stop at a specific domain level
	- www.{NXDOMAIN}: latency to root
	- www.{NXDOMAIN}.com : latency to .com TLD
		- Don't forget to cache .com name server first

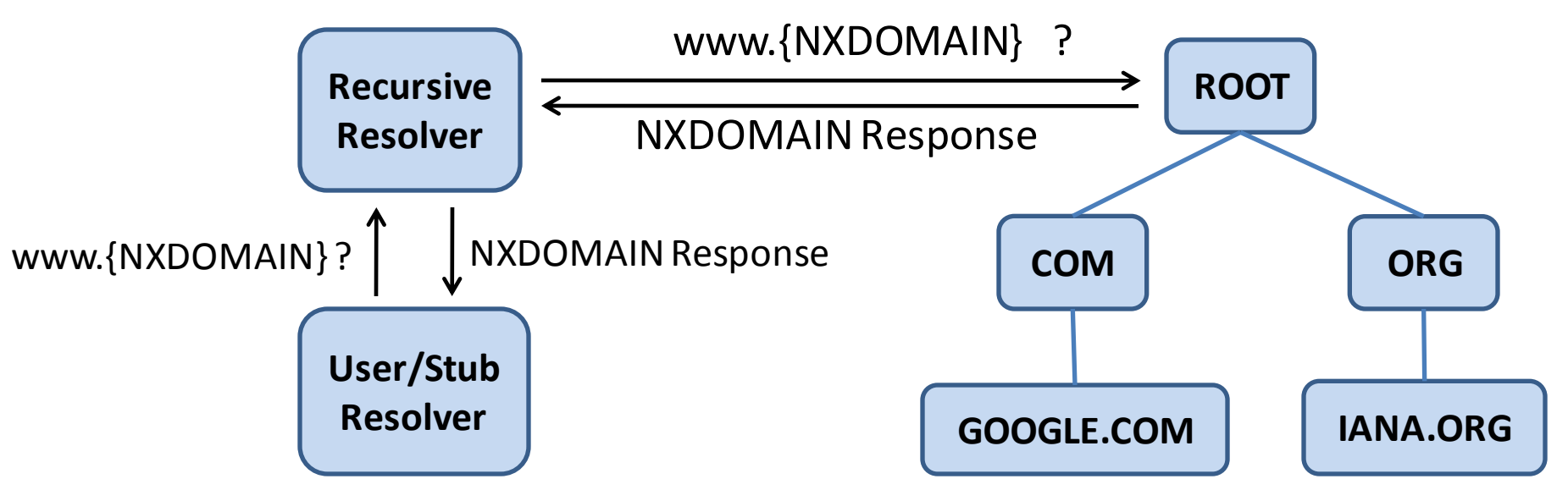

- Force a resolver to stop at a specific domain level
	- www.{NXDOMAIN}: latency to root
	- www.{NXDOMAIN}.com : latency to .com TLD
		- Don't forget to cache .com name server first

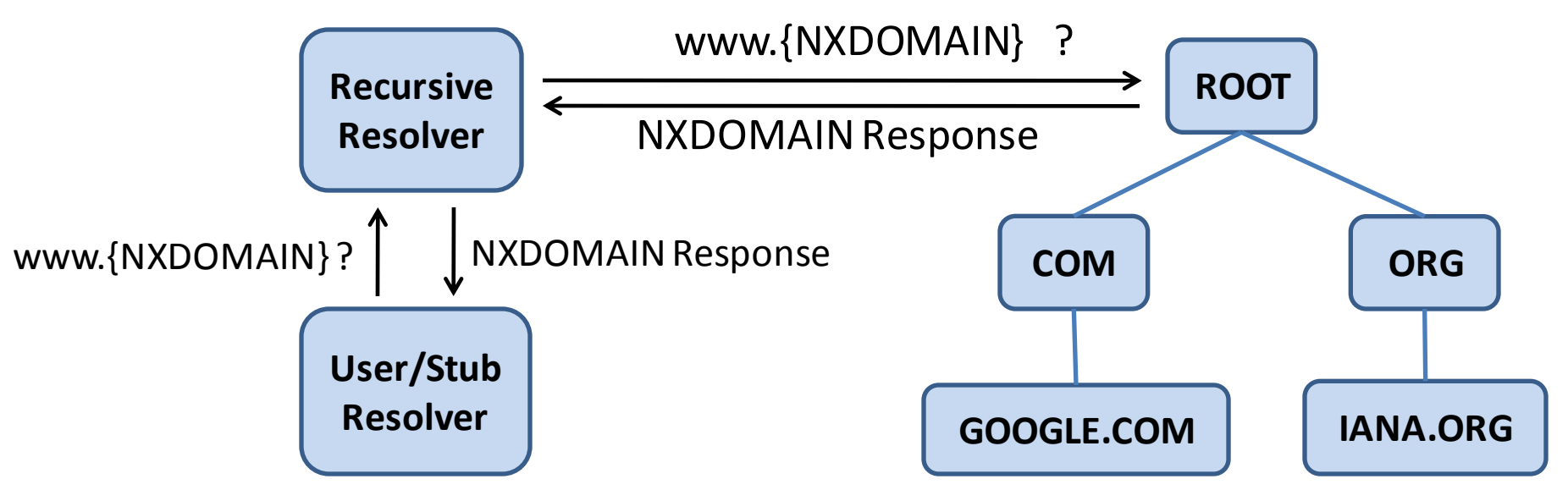

- Force a resolver to stop at a specific domain level
	- www.{NXDOMAIN}: latency to root
	- www.{NXDOMAIN}.com : latency to .com TLD
		- Don't forget to cache .com name server first
- Advantage && Limitation
	- Not affected by the cache
	- Observe latency to a domain rather than a specific server

- Measure latency from a resolver to a specific server
	- Require a controllable domain
	- Trick resolver to visit a fake name server

- Measure latency from a resolver to a specific server
	- Require a controllable domain
	- Trick resolver to visit a fake name server

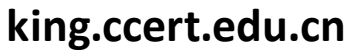

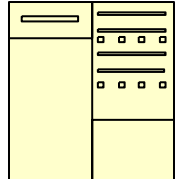

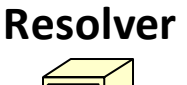

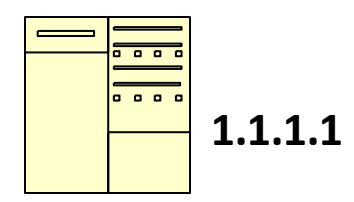

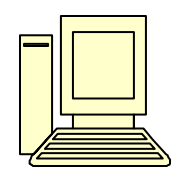

**User**

- Measure latency from a resolver to a specific server
	- Require a controllable domain
	- Trick resolver to visit a fake name server

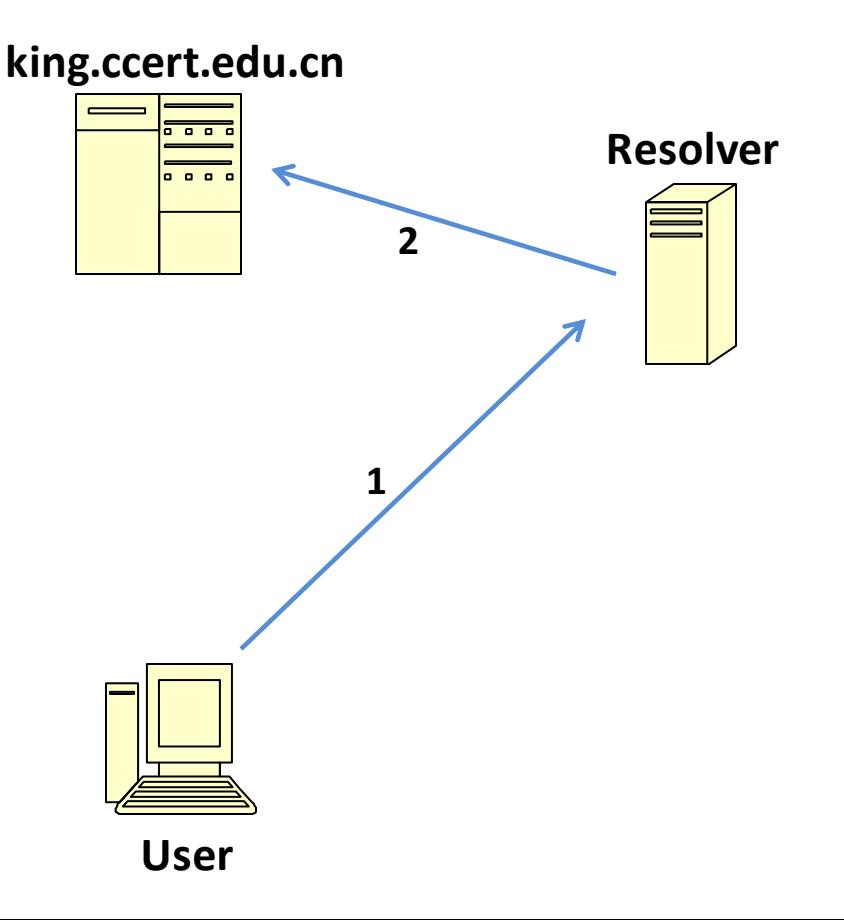

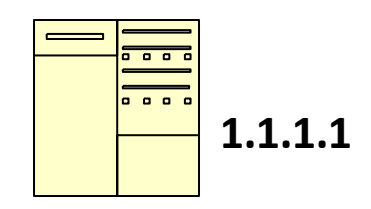

- **1. NS? a-root.king.ccert.edu.cn**
- **2. Same as (1)**

- Measure latency from a resolver to a specific server
	- Require a controllable domain
	- Trick resolver to visit a fake name server

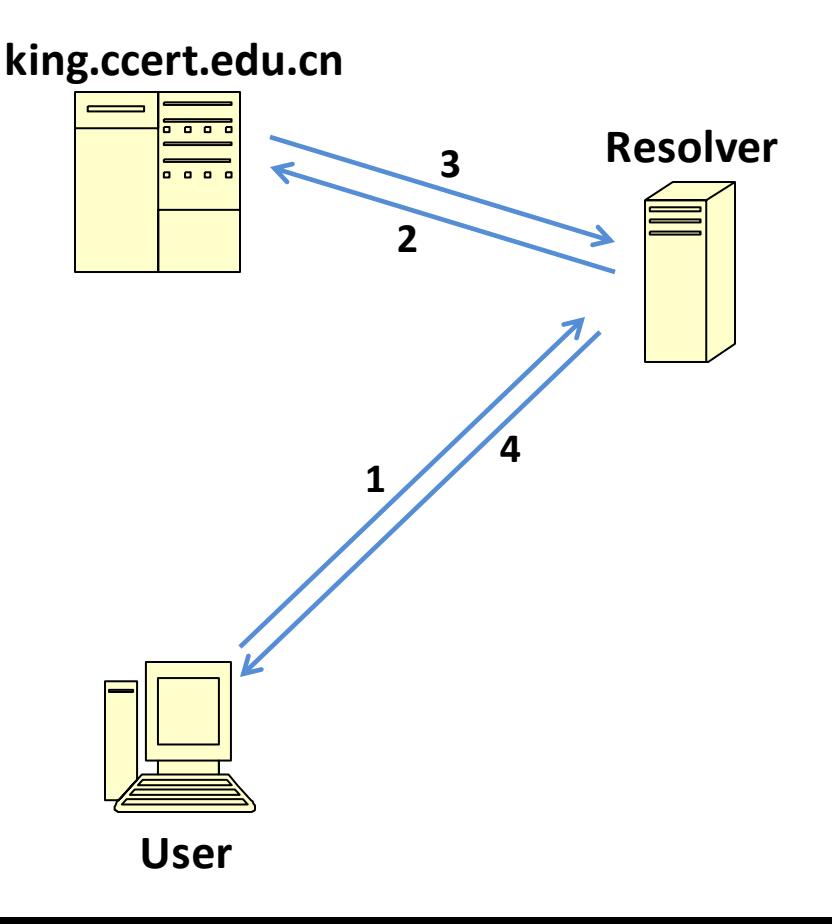

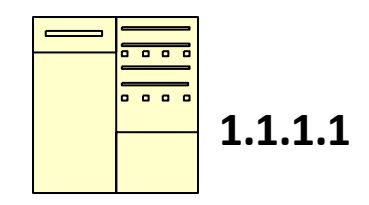

- **1. NS? a-root.king.ccert.edu.cn**
- **2. Same as (1)**
- **3. Addr: 1.1.1.1**
- **4. Same as (3)**

- Measure latency from a resolver to a specific server
	- Require a controllable domain
	- Trick resolver to visit a fake name server

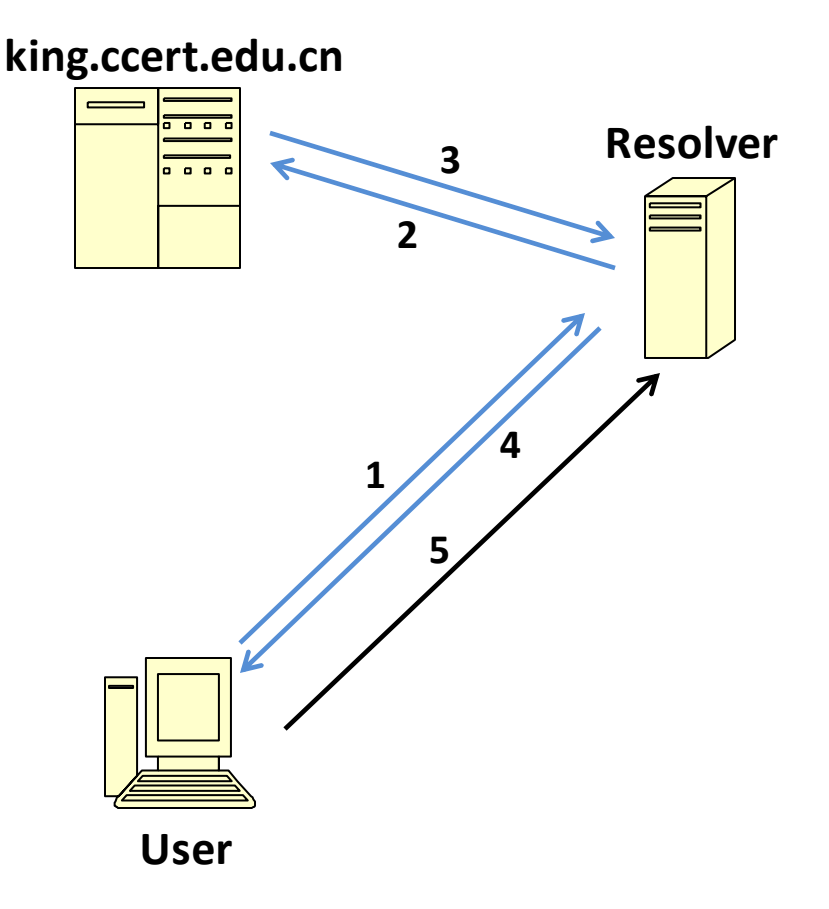

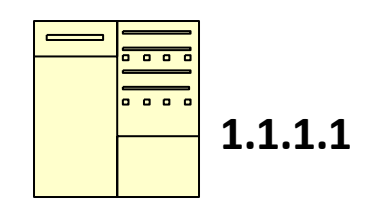

- **1. NS? a-root.king.ccert.edu.cn**
- **2. Same as (1)**
- **3. Addr: 1.1.1.1**
- **4. Same as (3)**
- **5. A? test.a-root.king.ccert.edu.cn**

- Measure latency from a resolver to a specific server
	- Require a controllable domain
	- Trick resolver to visit a fake name server

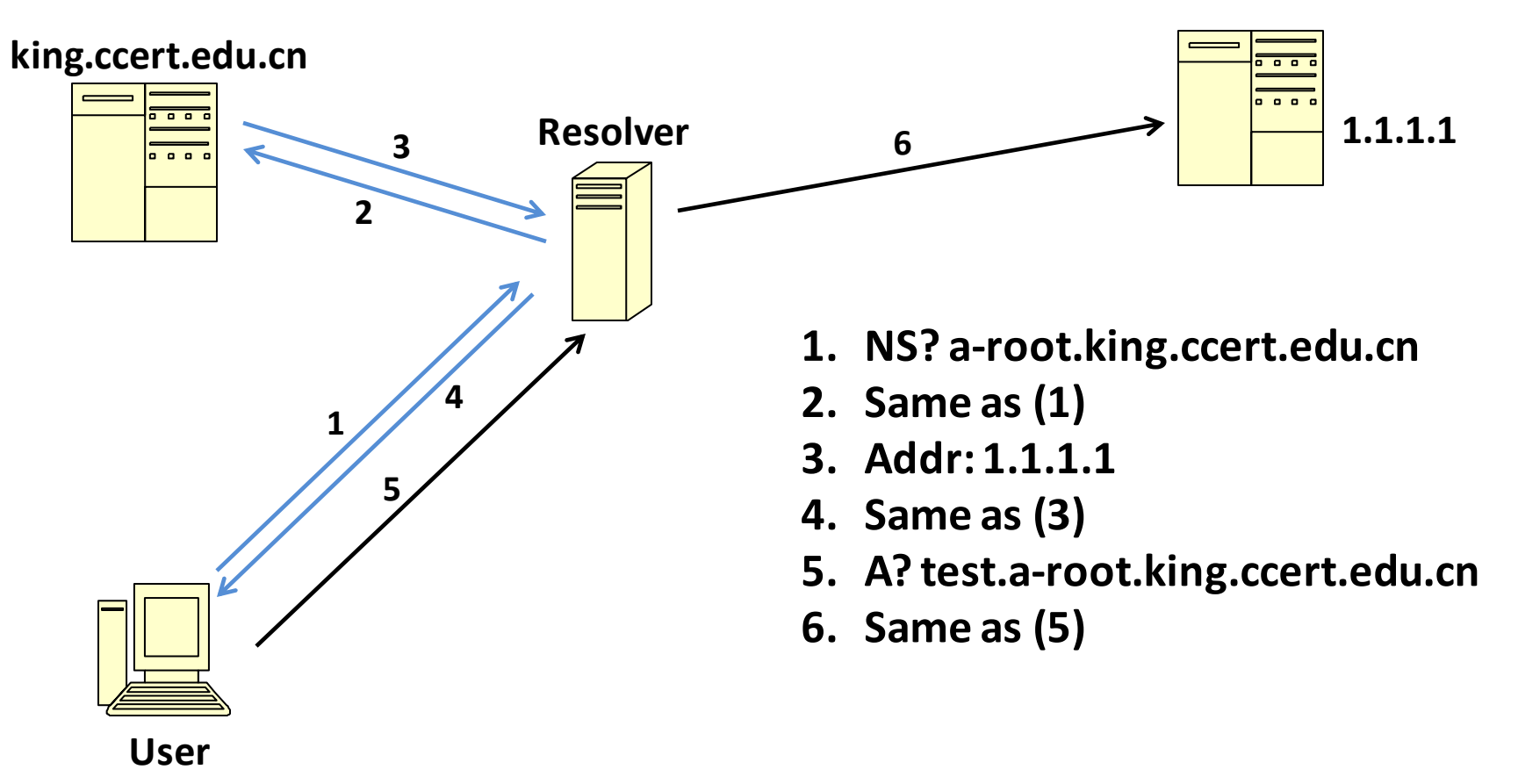

- Measure latency from a resolver to a specific server
	- Require a controllable domain
	- Trick resolver to visit a fake name server

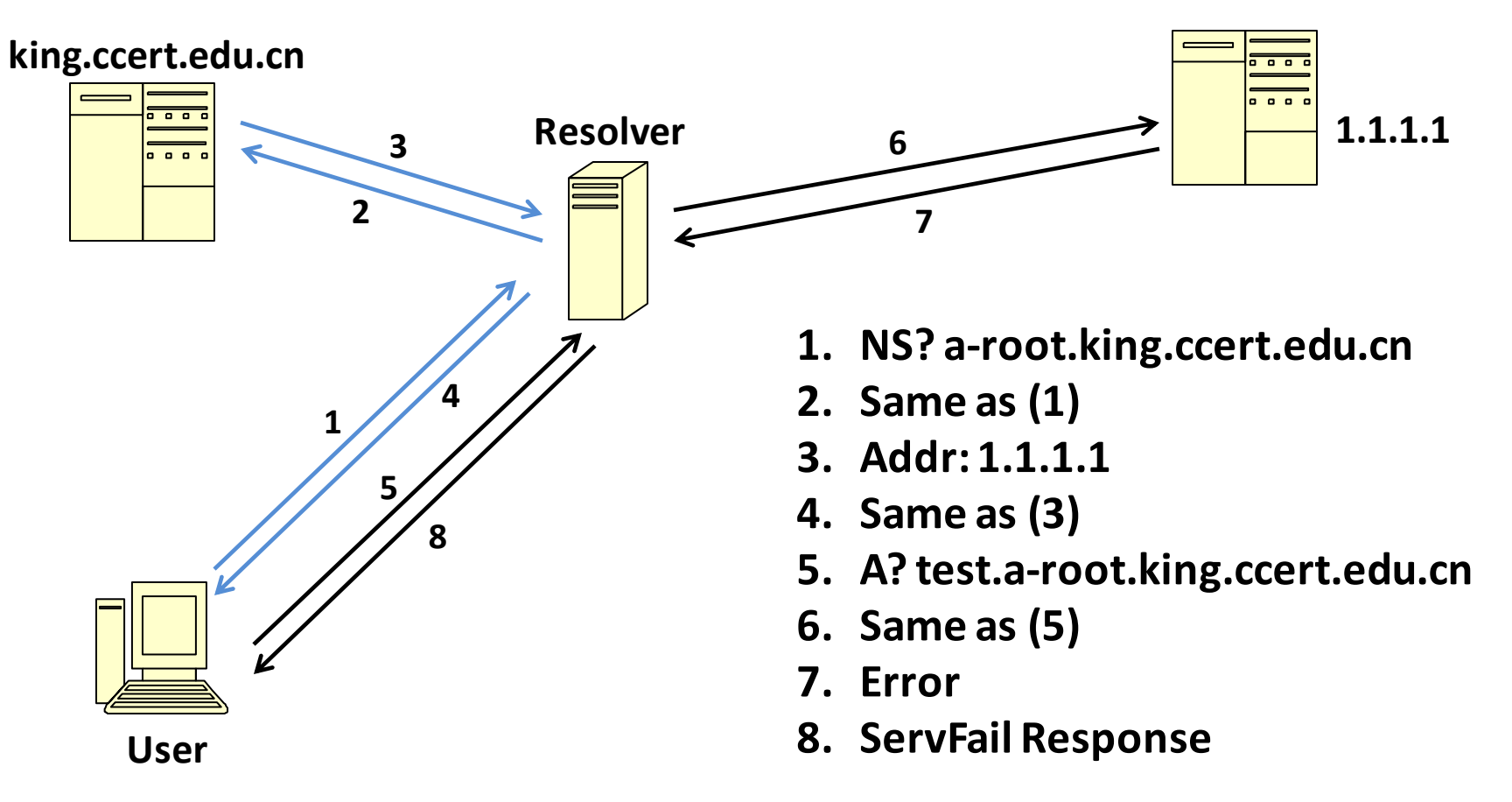

- Using NXDOMAIN-Query; root, .com/.net, .org
- 500 queries in two days; get median values

- Using NXDOMAIN-Query; root, .com/.net, .org
- 500 queries in two days; get median values

- **Results** 
	- root (20.26ms)
	- org (39.07ms)
	- com/net (42.64ms)

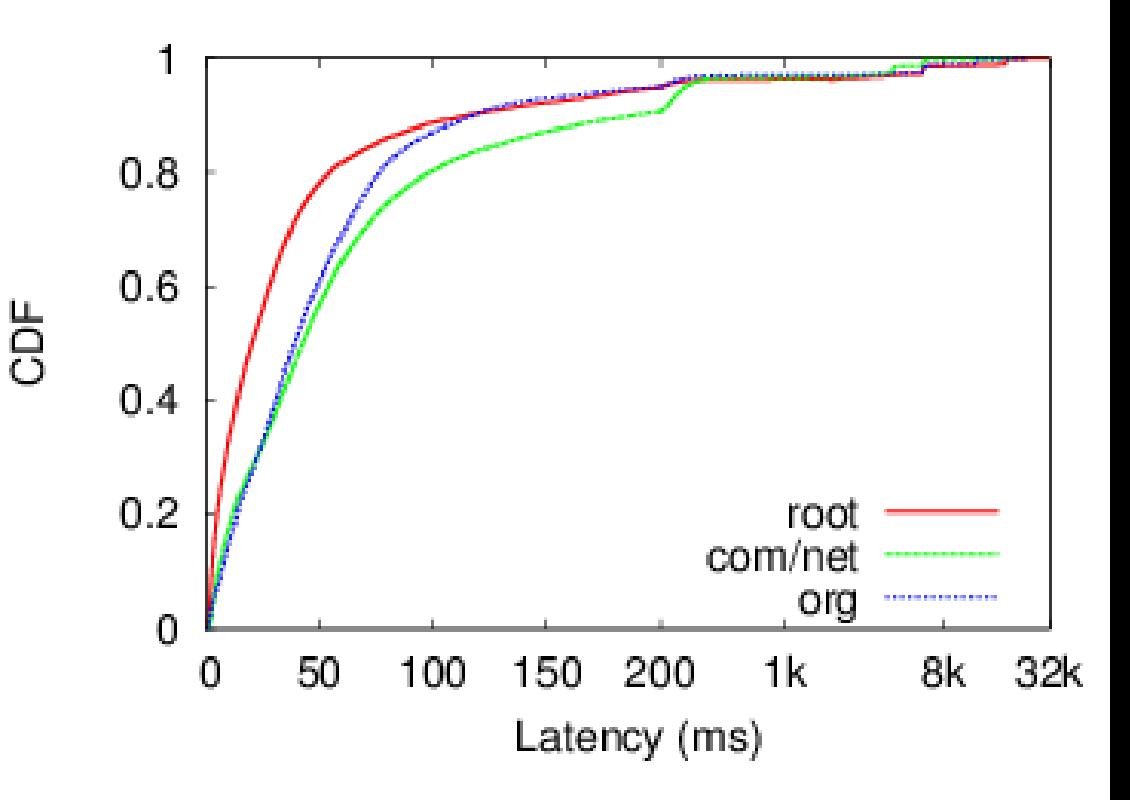

- Using NXDOMAIN-Query; root, .com/.net, .org
- 500 queries in two days; get median values

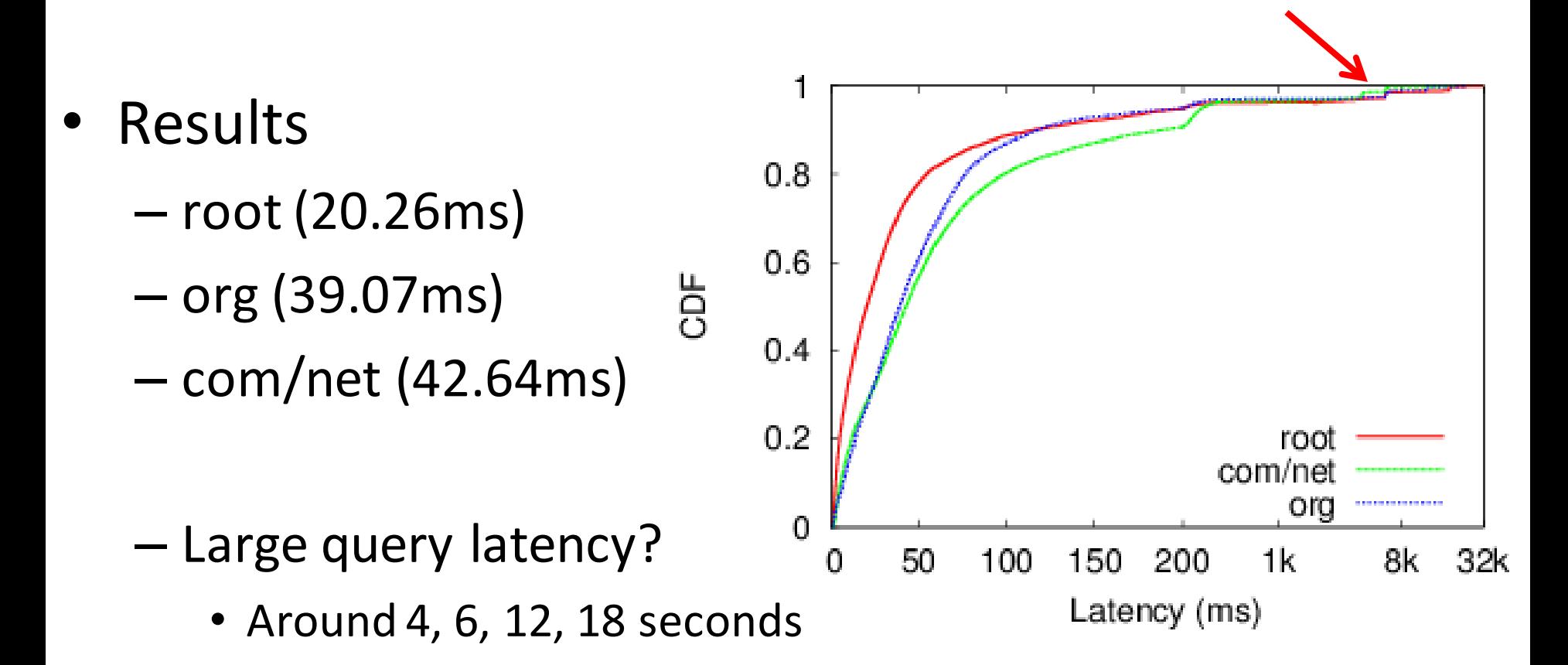

- Differences among various continents
	- Europe and North America (Best)
	- South America and Africa
		- 3 to 6 times worse
	- Oceania and Asia
		- Median values
		- Quartile values

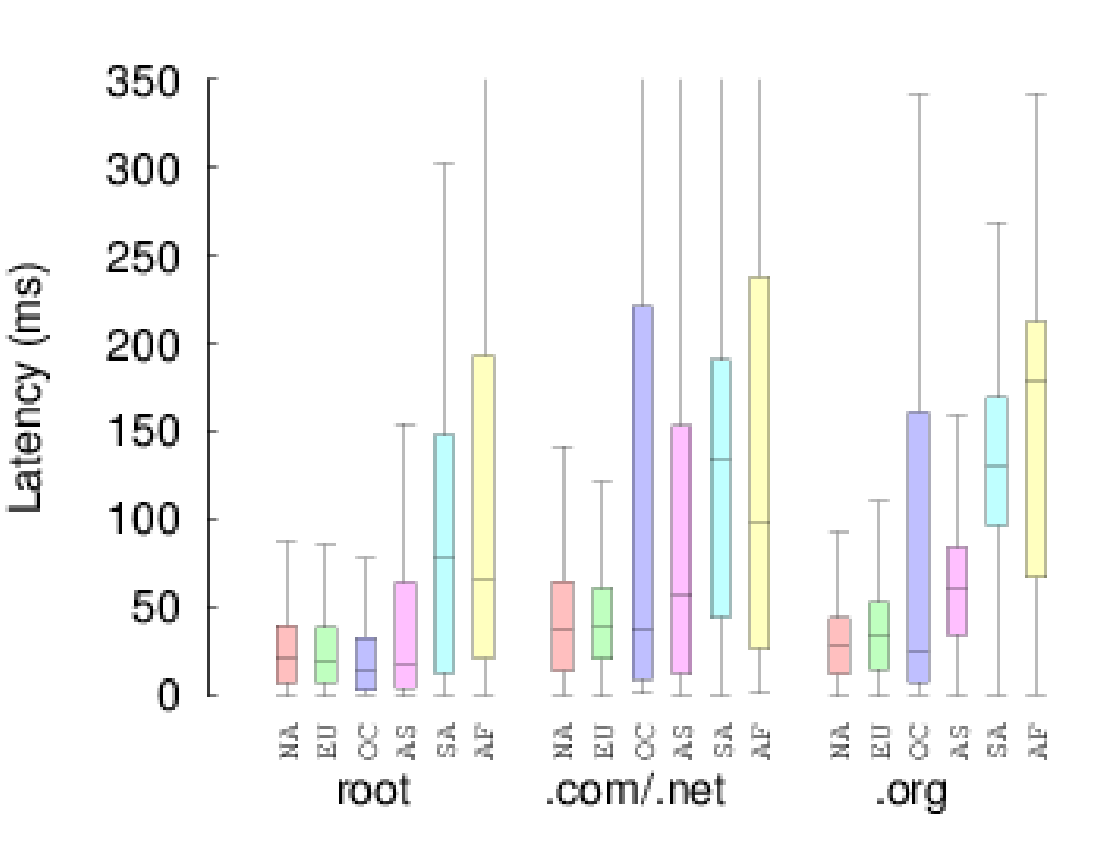

- Using King technique
- 300 queries in two days; get median values

- Using King technique
- 300 queries in two days; get median values

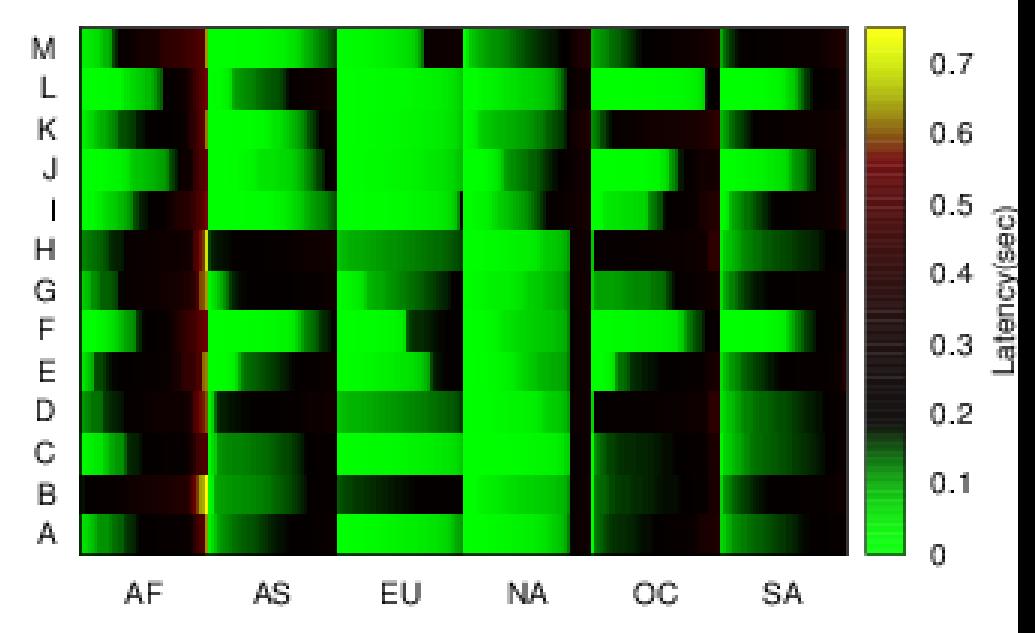

- Using King technique
- 300 queries in two days; get median values
- Differences for roots
	- Best: F, J, L
	- ( < 200ms for continents)
	- Worst: B
	- ( > 300ms except NA)

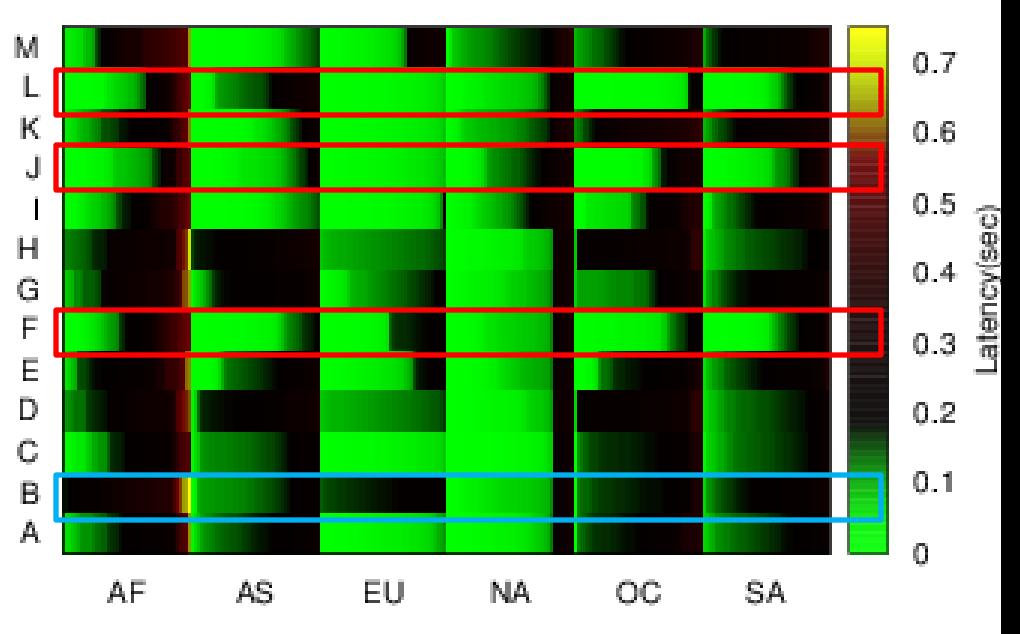

- Using King technique
- 300 queries in two days; get median values
- Differences for roots
	- Best: F, J, L
	- ( < 200ms for continents)
	- Worst: B
	- ( > 300ms except NA)
- Differences for continents
	- Best: Europe & North America
	- Poor: Africa, Oceania, South America

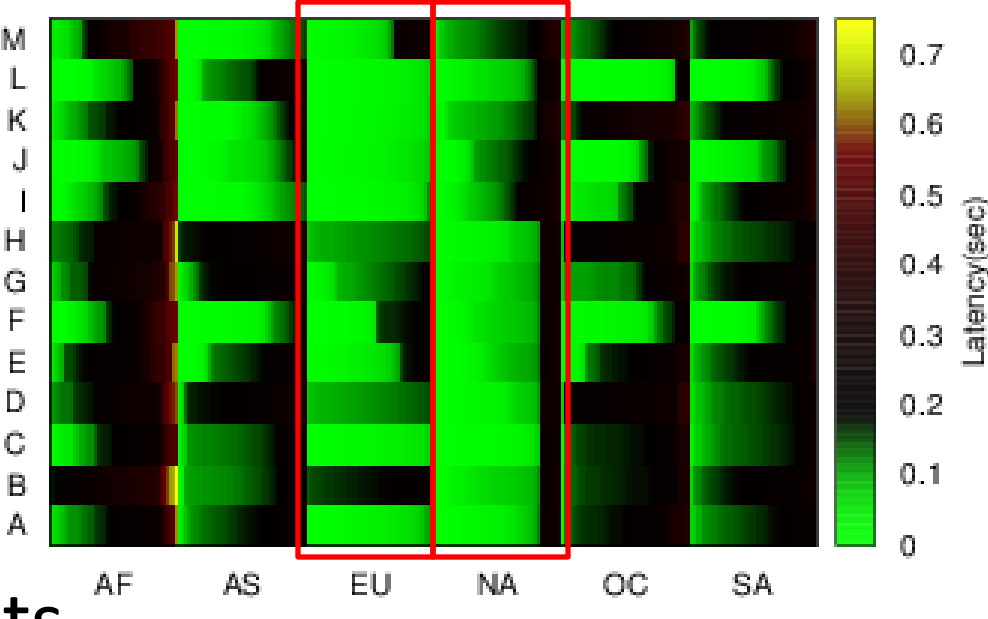

- What is proximity of anycast?
	- Evaluate the effect of anycast
	- Difference between anycast address latency and the minimum unicast address latency

- What is proximity of anycast?
	- Evaluate the effect of anycast
	- Difference between anycast address latency and the minimum unicast address latency

Anycast

- What is proximity of anycast?
	- Evaluate the effect of anycast
	- Difference between anycast address latency and the minimum unicast address latency

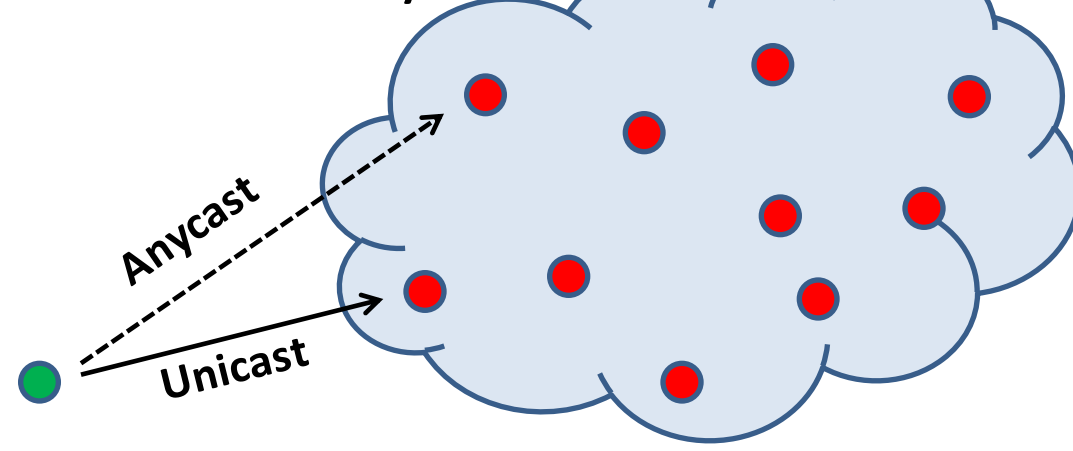

- What is proximity of anycast?
	- Evaluate the effect of anycast
	- Difference between anycast address latency and the minimum unicast address latency

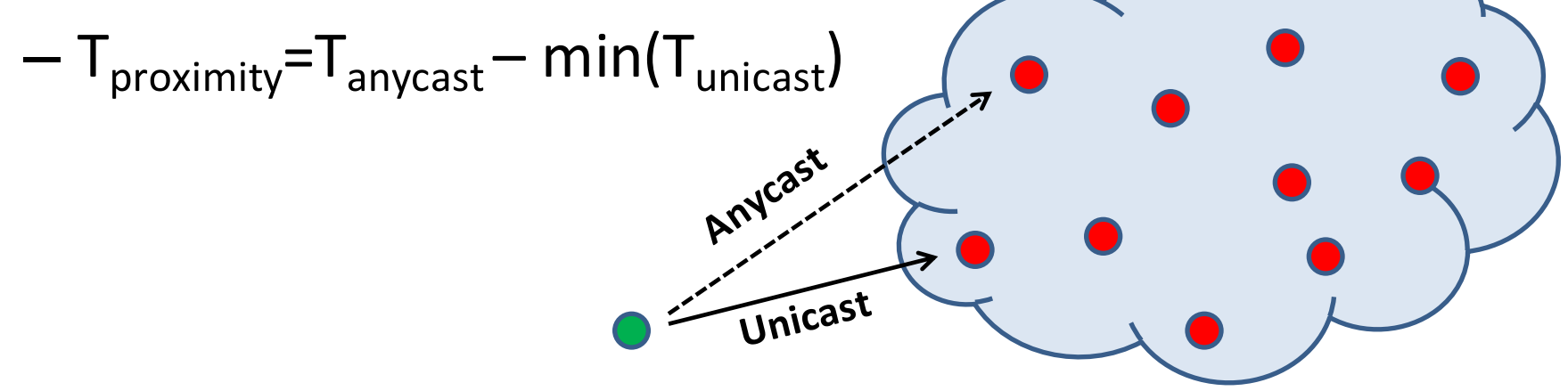

- What is proximity of anycast?
	- Evaluate the effect of anycast
	- Difference between anycast address latency and the minimum unicast address latency

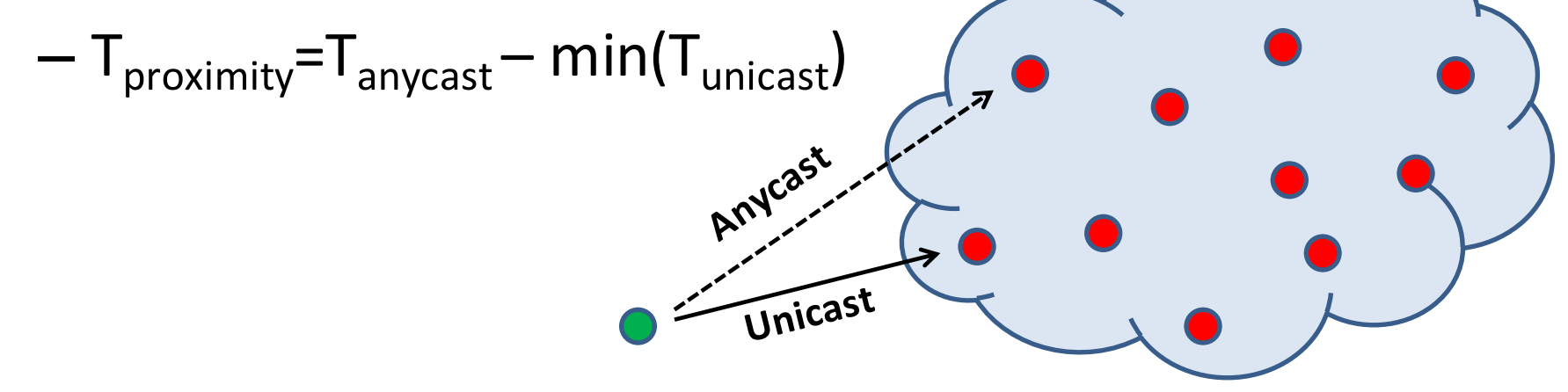

- Use King Technique; measure F and L root
- Repeat 200 times in 2 days; get the median values

- F root && L root
	- $-40\%$  resolvers,  $T_{proximity}$  > 50ms
		- Due to routing policy or hierarchical deployment
	- 2%, 1% for F and L,
		- $T_{\text{proximity}}$  < -30ms
			- Errors in results, different routing paths, missing some unicast nodes

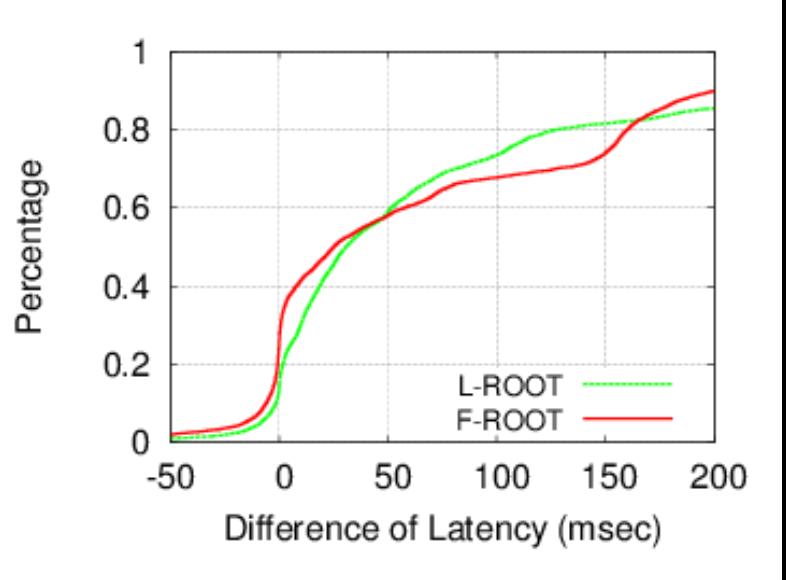

- F root && L root
	- $-40\%$  resolvers, T<sub>proximity</sub> > 50ms
		- Due to routing policy or hierarchical deployment
	- 2%, 1% for F and L,
		- $\Gamma_{\text{proximity}}$  < -30ms
			- Errors in results, different routing paths, missing some unicast nodes
- L root Proximity in continents
	- Best: Oceania, Europe
	- Worst: Asia (65%, > 50ms)

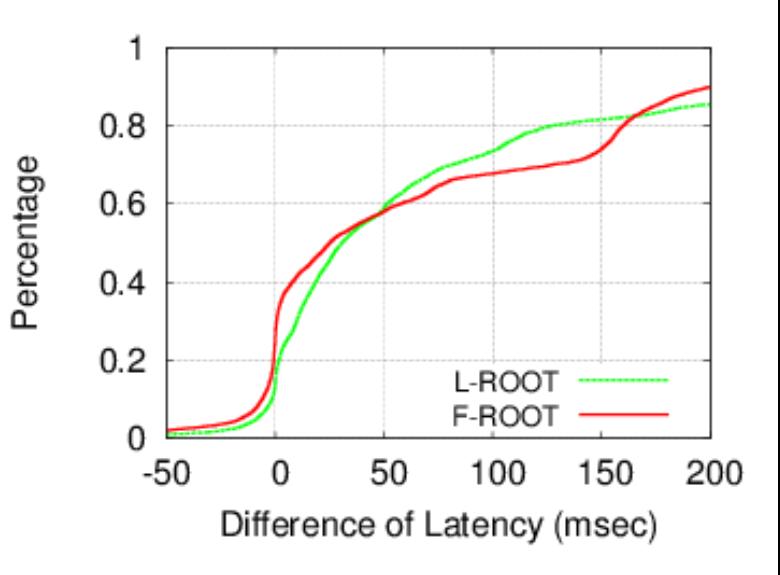

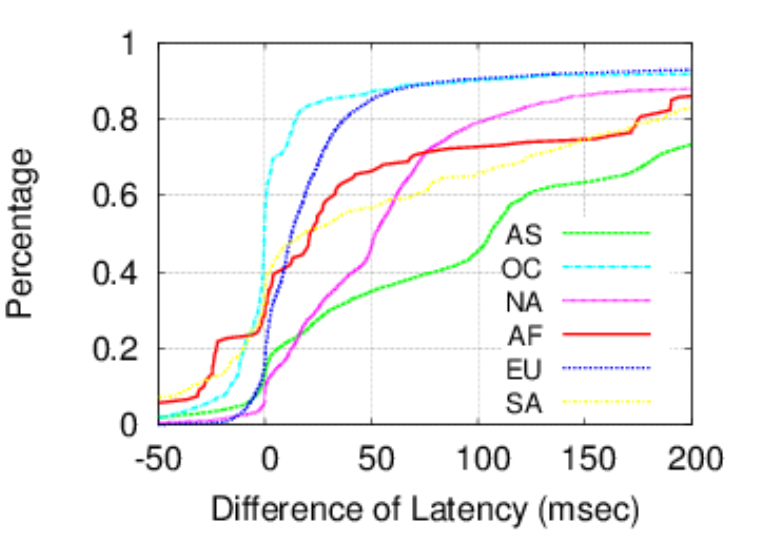

# **Analyzing large latency**

- Totally 664 resolvers (3.2% of all) constantly show large latency ( > 2s)
- Root: 6s, 18s; com/net: 4s, 6s; org: 6s, 12s

- Analysis methods:
	- fpdns: get fingerprint of resolvers
	- Set up a testing domain with 3 servers to observe resolvers behavior

#### **The cause of large latency**

- Cause 1: buggy implementation on IPv4/IPv6 dual-stack
	- Software: BIND 9.2.x
	- Root: 18s; com/net: 4s; org: 12s
	- Patch: BIND (>= 9.3)
- Cause 2: filtering of DNSSEC response
	- Software: most are BIND 9.3.x
	- root, com/net, org : 6 seconds

#### **Conclusion**

• Massive deployments of server replications improve the overall DNS performance

- Quality of DNS service is still uneven among different regions
	- More anycast instances?
	- More flexible deployment policy?

• Pay more attention to the filtering of large DNSSEC packets

# Thanks! Questions?